# **INTRODUCTION**

Le présent guide de contrôle sur pièces apporte sa contribution dans la préparation des missions de contrôle fiscal. Il rencontre, de ce fait, le souci de l'Administration qui conditionne la programmation de toute mission de contrôle sur place, à l'étude sur pièces du dossier.

Dans sa présentation, le guide de contrôle sur pièces se veut d'abord de proposer au contrôleur les informations dont l'exploitation est susceptible de lui ouvrir les pistes de ses recherches. Ainsi, il pourra aisément définir ses objectifs de contrôle ou, mieux, préciser le cadre légal de son intervention au regard des caractéristiques propres à chaque assujetti ou du secteur d'activités concerné.

Le guide a retenu quatre types d'informations à incidence fiscale, à savoir :

- les informations à caractère juridique ;
- les informations à caractère économique ;
- les informations à caractère financier ;
- les informations à caractère fiscal.

Les méthodes auxquelles un contrôleur peut recourir y sont commentées et expliquées. L'état comparatif des bilans est élaboré partant du tableau de financement. Aussi, le calcul des ratios permet-il un examen attentif du tableau de formation du résultat.

Comme outil d'analyse, le tableau de financement a l'avantage d'expliquer parfaitement les modifications intervenues entre la situation du patrimoine du début de l'exercice et celle de la clôture de l'exercice. Il décrit la manière dont les ressources nouvelles à la disposition de l'entreprise ont permis de couvrir les emplois fixes de l'exercice.

Le guide a retenu trois groupes de ratios pour permettre le suivi des principales masses qui composent le tableau de formation du résultat parmi lesquelles, on peut citer les consommations intermédiaires, les éléments de la valeur ajoutée auxquels sont rattachées les composantes du résultat net d'exploitation.

Le calcul des ratios s'impose et permet de lire l'évolution des éléments constitutifs de ces masses qui peut être de nature à compromettre l'élan des affaires. Lorsqu'un tel cas s'observe, le guide recommande que le point soit retenu parmi les observations relevées à la suite de l'étude sur pièces pour être approfondies lors du contrôle sur place.

L'exploitation du tableau économique, fiscal et financier est rendue possible par une approche comparative. En effet, cette approche entend établir la cohérence ou l'incohérence des informations financières en les rapprochant entre elles par rapport à leur source.

C'est ainsi, par exemple, que les données issues du tableau économique, fiscal et financier sont comparées à celles du bilan ou du tableau de formation du résultat et, au besoin, aux éléments des déclarations fiscales.

A cet effet et pour une présentation plus adaptée, l'analyse des éléments imposables issus du tableau économique, fiscal et financier est proposée par nature d'impôts. Elle intègre également l'exploitation des éléments de recoupement obtenus des tiers sur l'entreprise. Cette analyse porte sur :

- les éléments imposables à l'impôt professionnel sur les rémunérations ;
- les éléments imposables à l'impôt mobilier ;
- les éléments imposables à l'impôt sur les revenus locatifs et à la retenue locative ;
- les éléments imposables à l'impôt sur le chiffre d'affaires ;
- la situation des principaux fournisseurs et clients ainsi que des banques et institutions financières ;
- les éléments imposables à l'impôt sur les bénéfices et profits.

Enfin, le guide relève les différentes pièces qui servent de source d'informations pour le traitement des données au nombre desquelles, on peut noter principalement les codes pièces, pour ce qui est des informations contenues dans le tableau économique, fiscal et financier, les différentes déclarations dont le dépouillement constitue des pièces séparées, le bilan et le tableau de formation du résultat.

# **CHAPITRE 1 : RENSEIGNEMENTS GENERAUX \_\_\_\_\_\_\_\_\_\_\_\_\_\_\_\_\_\_\_\_\_\_\_\_**

Le présent chapitre vise à rappeler au contrôleur les renseignements à caractère juridique, économique et financier de l'entreprise dont il a besoin dans le cadre de l'exercice de ses missions de contrôle sur place. Ces renseignements sont soit contenus dans le dossier unique, soit disponibles dans les services ou dans d'autres services publics. Au besoin, ils peuvent être complétés sur place ou demandés dans l'avis de vérification adressé au contribuable ou lors de l'entretien qui précède le contrôle sur place proprement dit.

# **1.1. INFORMATIONS A CARACTERE JURIDIQUE** (CSP 1 et CSP 2)

Les informations à caractère juridique figurent parmi les renseignements permanents du dossier unique ; c'est le cas notamment des statuts, des procèsverbaux des assemblées et du contrat de bail.

## 1.1.1. Statuts

Les statuts renseignent la nature juridique de l'entreprise, son activité, les détenteurs des capitaux (lien de dépendance), les personnes habilitées à la gérer, etc. L'exploitation de ces renseignements nous permet de saisir le statut fiscal de l'entité à contrôler, à savoir le régime fiscal auquel elle est assujettie. En effet, ce régime diffère selon la nature juridique de l'entité à contrôler et dépend également de la qualité des détenteurs des parts ou actions considérés comme simples associés ou actionnaires ou exerçant des fonctions réelles et permanentes. Le statut fiscal d'une société diffère de celui d'une association ou d'un établissement public ou encore d'une entreprise publique. Il en est de même d'une société de droit national ou étranger, d'une société des personnes ou des capitaux.

## 1.1.2. Procès-verbaux des assemblées

Les procès-verbaux des assemblées donnent les grandes décisions prises par l'entreprise au cours de son existence. Ces décisions peuvent affecter sa structure, sa direction, son fonctionnement ou son existence et sont susceptibles de donner lieu à certaines impositions.

A titre d'exemple, le changement de la qualité d'un simple associé à celle d'un associé actif implique l'imposition de ses revenus mensuels à l'impôt professionnel sur les rémunérations et les revenus de ses parts à l'impôt mobilier. Il en est de même de la distribution d'un dividende qui implique l'imposition dans la catégorie de revenu mobilier.

#### 1.1.3. Contrat de bail ou titre de propriété

L'examen de ces renseignements permet de les rapprocher des déclarations en matière d'impôt sur le revenu locatif, d'impôt foncier et d'impôt sur les bénéfices.

## 1.1.4. Eléments juridiques à compléter sur place ou par des recoupements

Le contrôleur peut demander, à travers l'avis de vérification, les principaux contrats qui lient l'entreprise avec les tiers. Ces tiers peuvent être des fournisseurs, clients, personnel, etc. La lecture attentive de ces contrats permet de se prononcer sur la régularité de certaines écritures comptables susceptibles de faire l'objet de redressement éventuel.

# **1.2. INFORMATIONS A CARACTERE ECONOMIQUE**

Les informations à caractère économique sont de deux ordres : au niveau national ou au niveau sectoriel.

Au niveau national, elles peuvent être le taux d'inflation, le taux de change, l'indice de prix à la consommation, les agrégats économiques comme le Produit intérieur brut (PIB), le Revenu brut par habitant (RBH), etc. Elles peuvent être requises auprès de la Banque Centrale, du Ministère de l'Economie, de la FEC, ou consultées dans les journaux ou par voie d'Internet, etc.

Elles peuvent être liées au secteur d'activité propre et traitées dans les services (monographies professionnelles élaborées par la Direction de la Taxation et de la Documentation) ou demandées auprès des services publics ou des organisations professionnelles en charge du secteur (Ministère, Association professionnelle et partenaires privilégiés).

S'agissant par exemple d'un contrôle d'une compagnie d'aviation, les renseignements peuvent être obtenus des services centraux ou provinciaux du Ministère de Transport ou de la RVA et être d'un apport utile à la compréhension des paramètres importants du secteur de nature à affecter son exploitation et, partant, ses états financiers.

# **1.3. INFORMATIONS A CARACTERE FINANCIER**

Ces informations concernent :

- le bilan ;
- le tableau de formation du résultat ;
- le tableau de financement ;
- le tableau économique, fiscal et financier.

## **1.4. INFORMATIONS A CARACTERE FISCAL**

Les informations à caractère fiscal font partie du dossier unique. Elles portent sur les déclarations des redevables et les documents nécessaires à la préparation du contrôle sur place.

1.4.1. Déclarations fiscales

L'exploitation des déclarations fiscales consiste à :

- 1) procéder à l'inventaire exhaustif des déclarations rentrées qui concernent l'entreprise à contrôler (CSP 3 à CSP 8). Cela suppose la connaissance précise du statut fiscal de l'entité à partir de son statut juridique.
- 2) rechercher la cohérence entre des éléments figurant dans les déclarations et ceux de source comptable ; par exemple entre :
	- la déclaration au titre d'impôt foncier ou d'impôt sur le véhicule et l'état des immobilisations du tableau économique, fiscal et financier ;
	- la déclaration au titre d'impôt sur le bénéfice et les comptes des produits, le résultat de l'exercice ou des exercices antérieurs en ce qui concerne particulièrement le report déficitaire ;
	- la déclaration en matière d'IPR et les charges du personnel ;
	- la déclaration en matière d'ICA/I et la production vendue (compte 71) ;
	- la déclaration au titre d'IRL/bailleur et la production vendue (compte 71) ;
	- le relevé au titre de retenue IRL et les loyers payés (compte 63).
- 3) rechercher la cohérence entre des éléments contenus dans les différentes déclarations rentrées notamment :
	- rapprocher par exemple des éléments de la déclaration au titre d'impôt sur le bénéfice avec la déclaration en matière d'ICA/I.
- rapprocher les éléments des déclarations en matière d'IPR avec les éléments contenus dans les déclarations à incidence fiscale introduite auprès de l'INPP ou l'INSS (les demander dans l'avis de vérification).
- 4) suivre l'évolution des éléments constitutifs des déclarations pour apprécier leur caractère normal ou régulier ; ce cas concerne le suivi annuel ou pluriannuel (trois ans par exemple) des déclarations et relevés rentrés. Une évolution croissante, décroissante ou en dents de scie est susceptible de faire l'objet d'un examen minutieux quant aux causes à la base.

Le contrôle sur pièces s'intéresse également aux déclarations à incidence fiscale introduites auprès d'autres entreprises ou services publics notamment celles relatives au personnel et adressées à l'INSS et l'INPP ou à certains éléments à caractère économique contenus dans les déclarations déposées à la DGRAD.

#### 1.4.2. Autres documents

Les autres documents concernent notamment :

- les actes d'exonération de l'autorité publique et convention spéciale ;
- les avis de redressement, d'imposition d'office, les bulletins de recoupement et les décisions prises en matière contentieuse ;
- les avis de mise en recouvrement, les relances et les commandements.

L'exploitation de tous ces documents aide à mieux préciser le régime fiscal de l'entreprise, à connaître les chefs de redressement dont l'entreprise a déjà fait l'objet, à fixer le comportement de l'entreprise à l'égard du contrôle et du respect ou non de ses obligations fiscales (cas d'imposition d'office répété, actes de recouvrement forcé), à juger si elle constitue ou pas un cas de récidive en matière contentieuse.

# **RENSEIGNEMENTS GENERAUX**

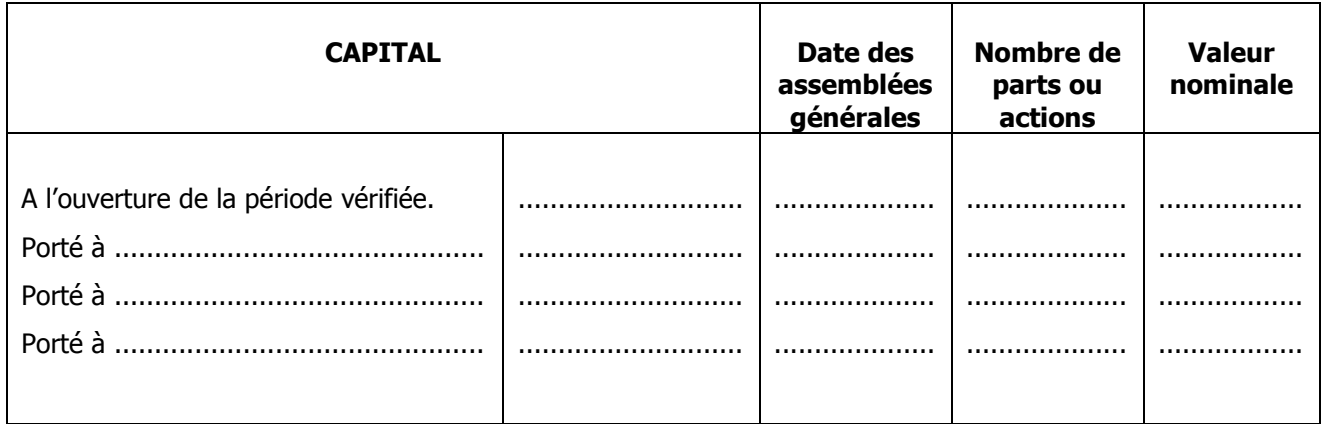

Transformations au cours de la période vérifiée ou transfert du siège social

# **REPARTITION DES PARTS OU ACTIONS**

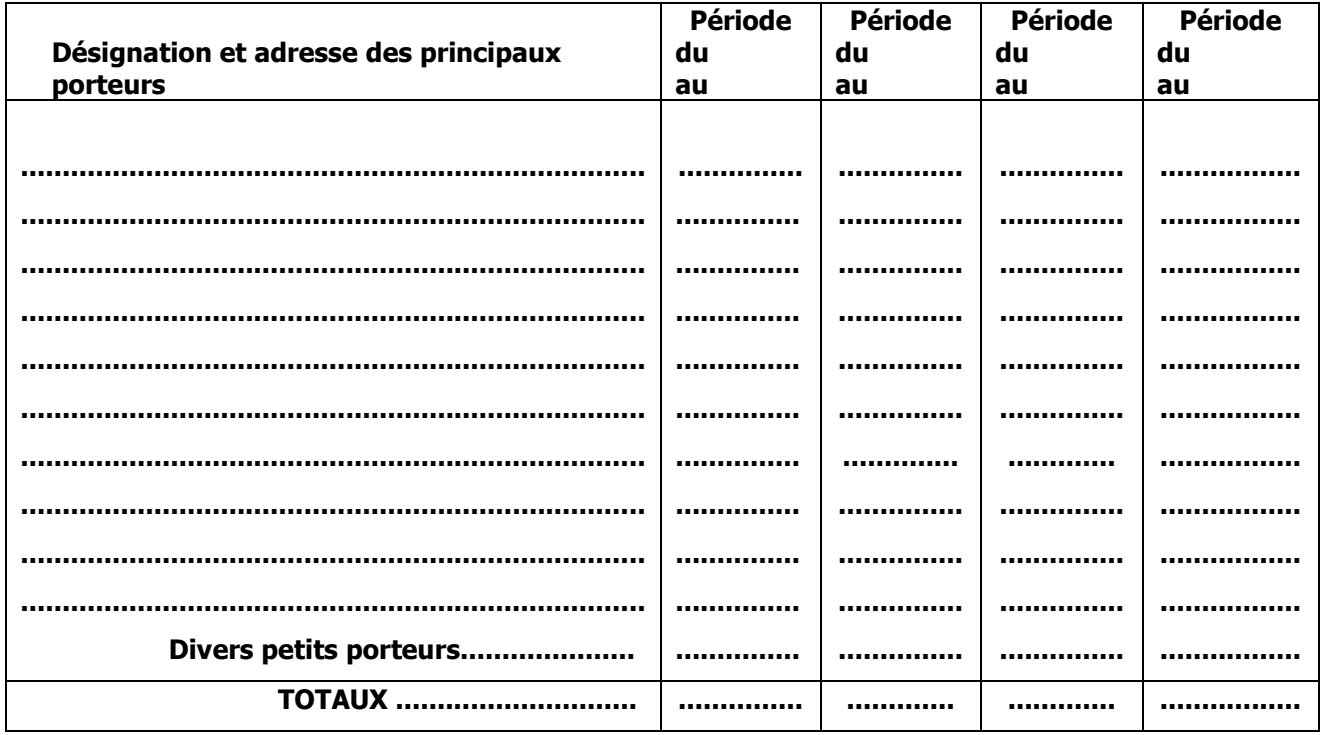

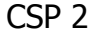

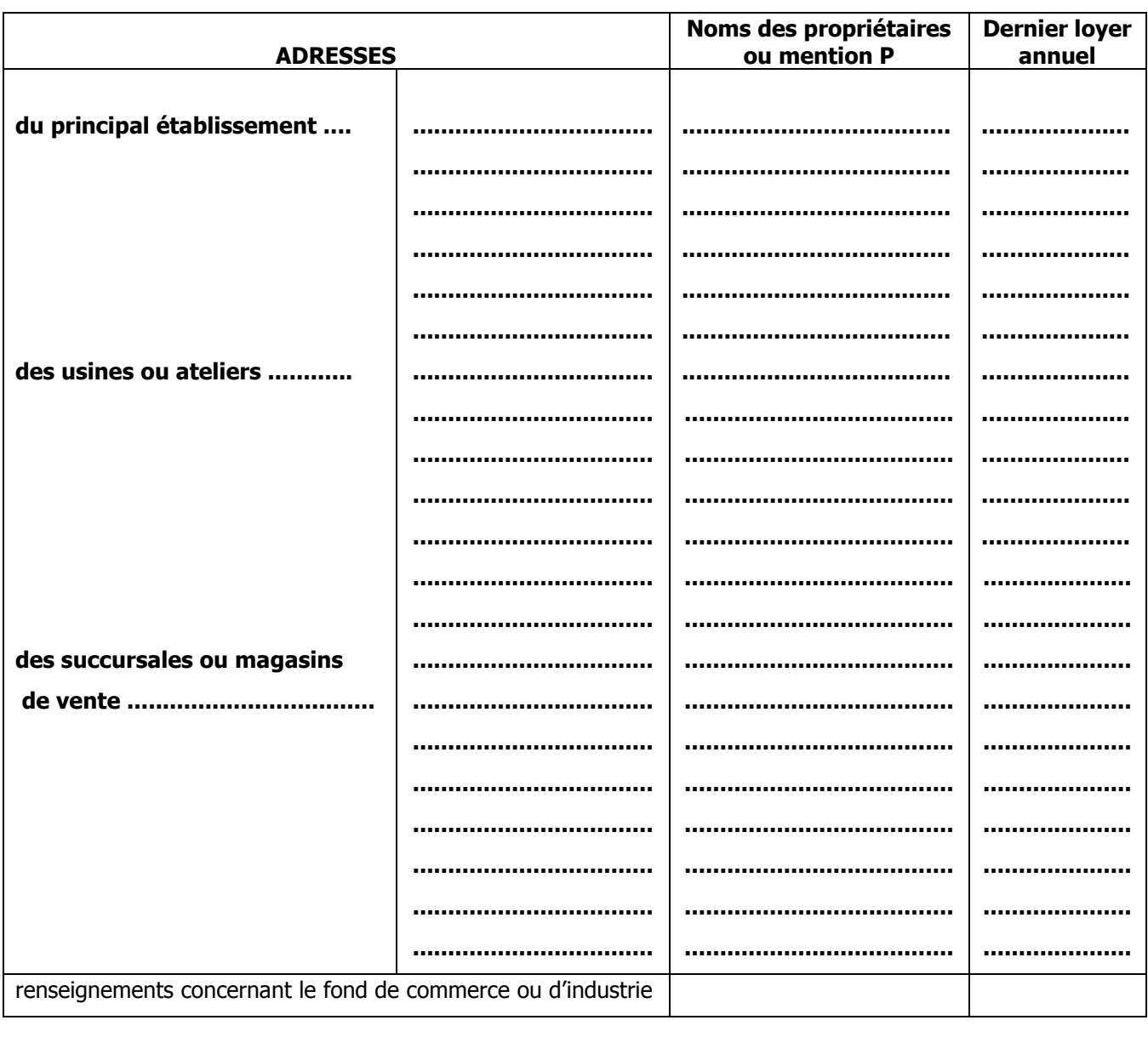

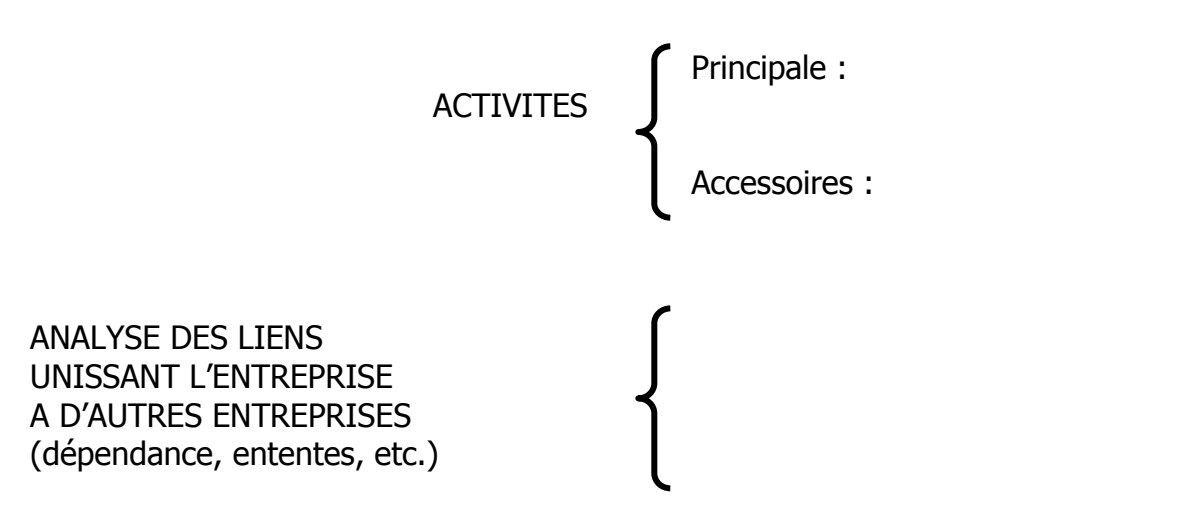

## **TABLEAU DE DEPOUILLEMENT DES DECLARATIONS ICA A L'INTERIEUR**

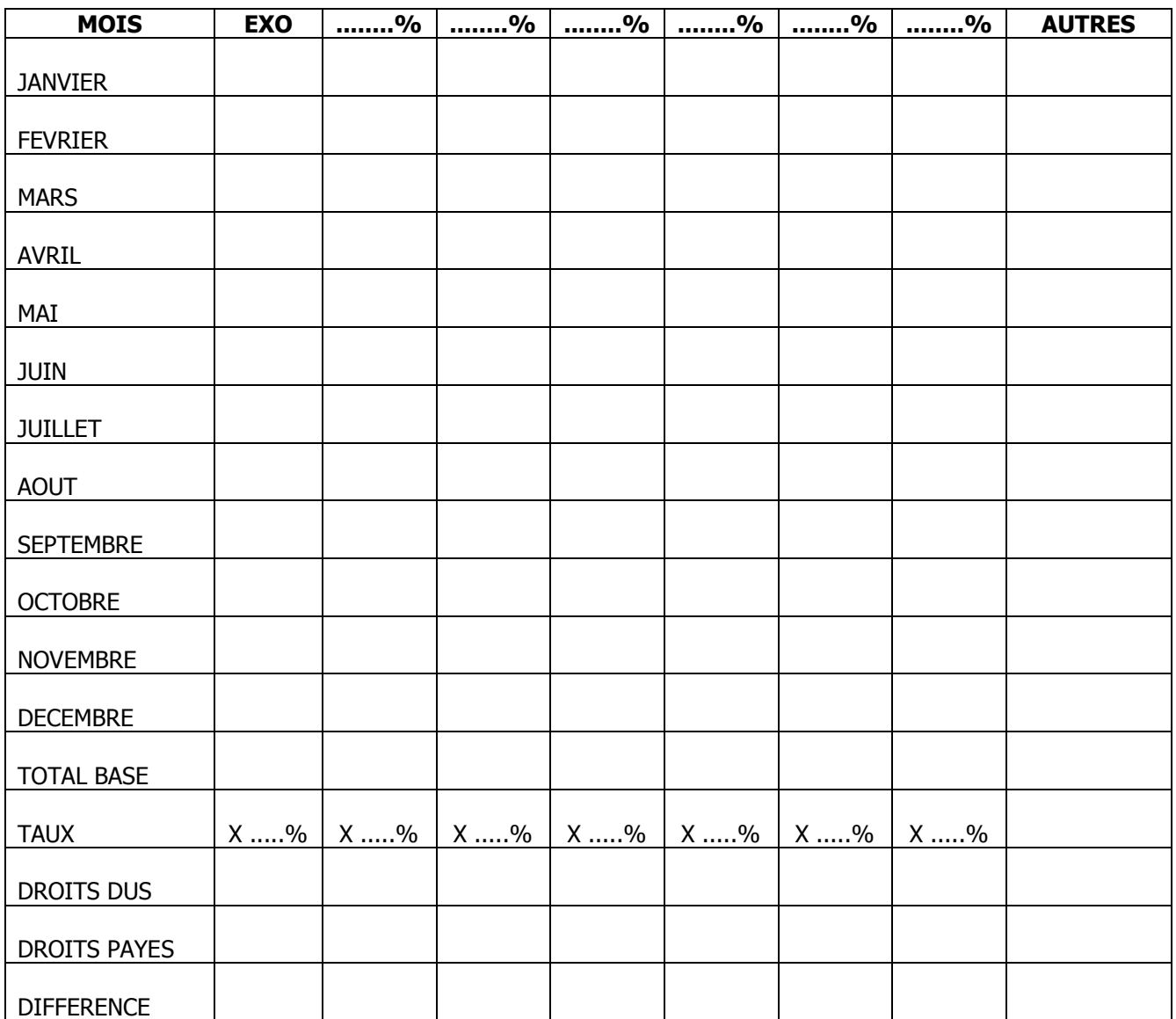

Année 20...........

- TOTAL DROITS DUS : ................................................................ - TOTAL DROITS PAYES : ................................................................ - DIFFERENCE : ...............................................................

# TABLEAU DE DEPOUILLEMENT DES DECLARATIONS IPR NATIONAUX

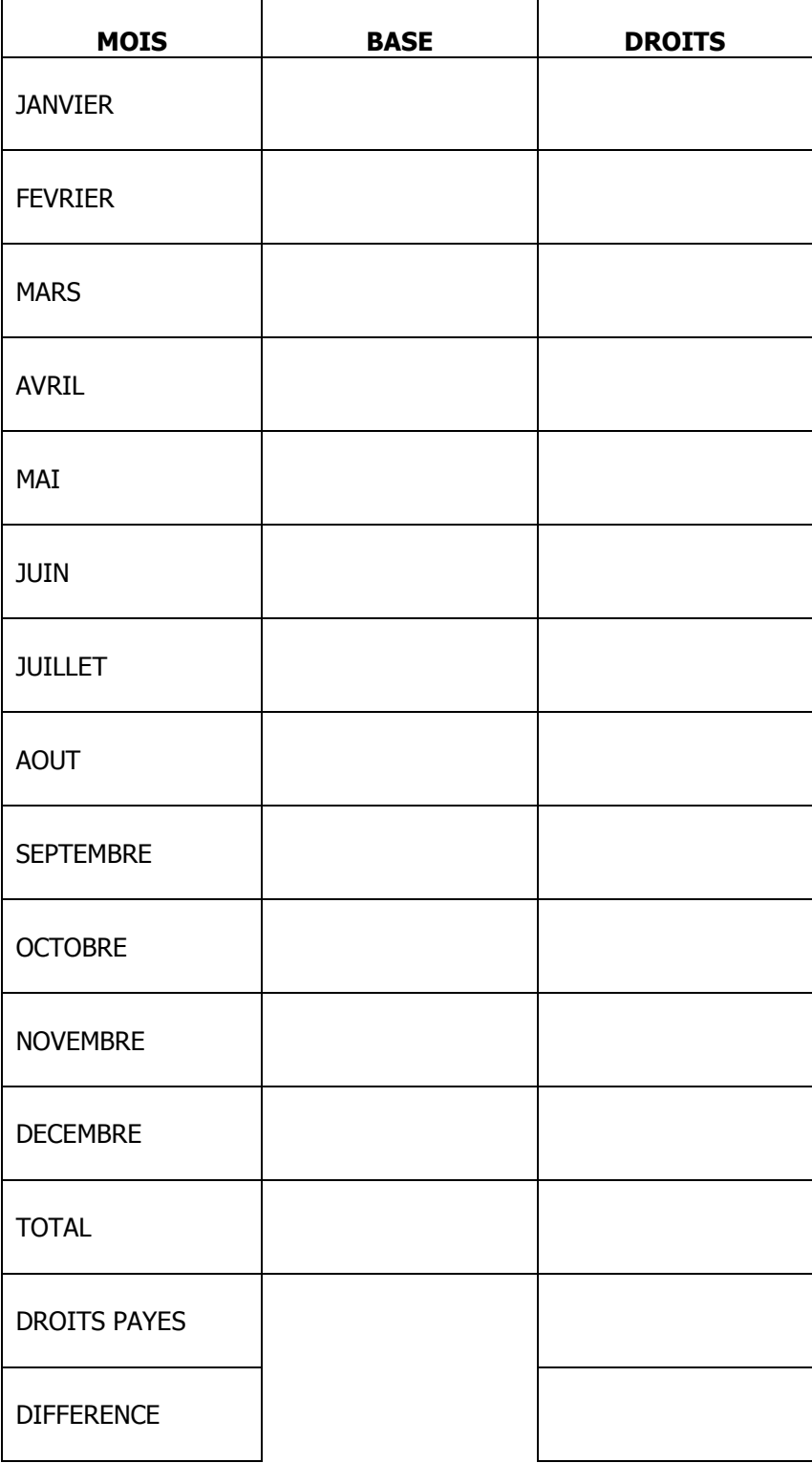

# $CSP<sub>5</sub>$

# TABLEAU DE DEPOUILLEMENT DES DECLARATIONS IPR EXPATRIES

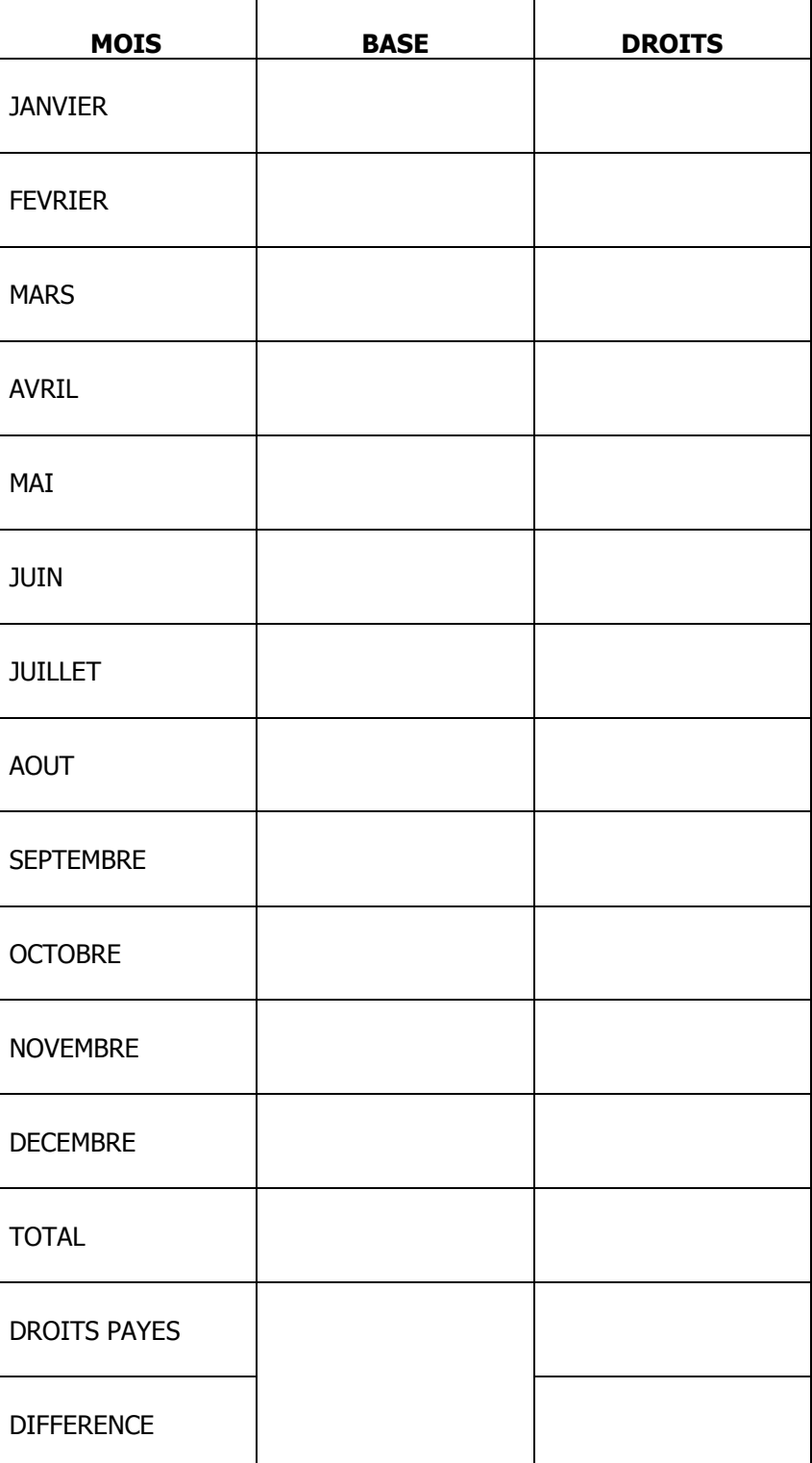

# $CSP 6$

# **TABLEAU DE DEPOUILLEMENT DES DECLARATIONS IERE**

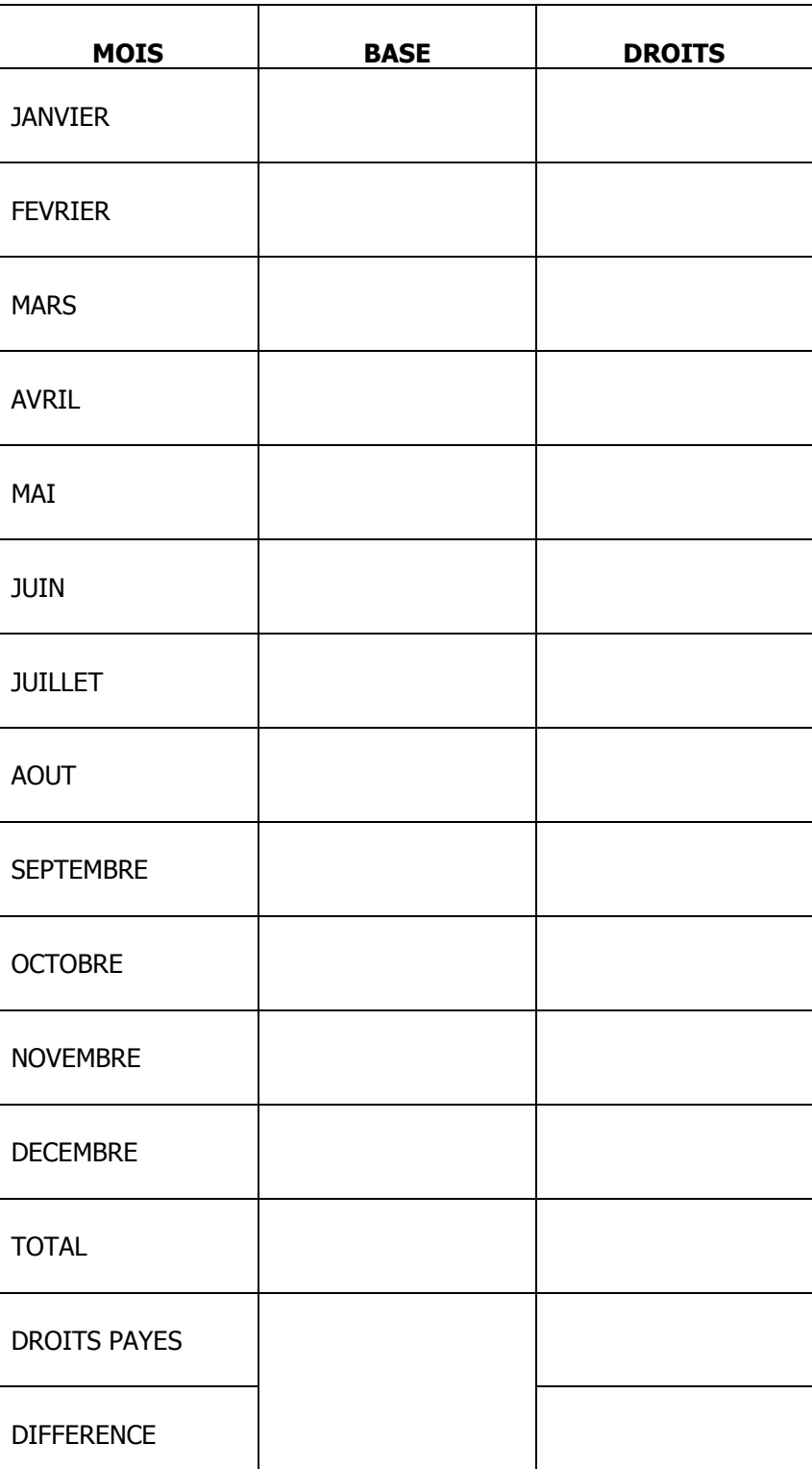

CSP<sub>7</sub>

# TABLEAU DE DEPOUILLEMENT DES DECLARATIONS IM (IMPÔT MOBILIER)

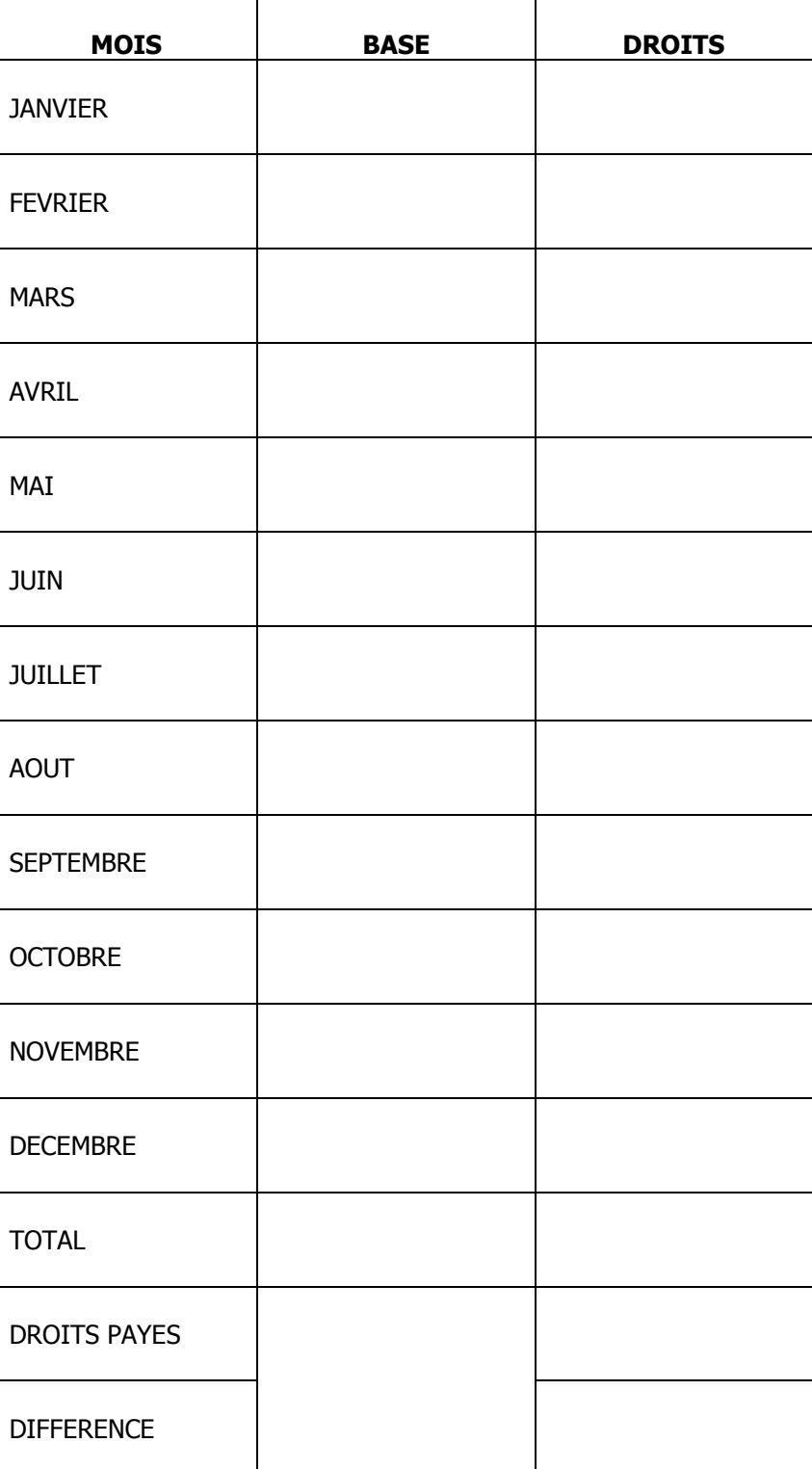

۳

# TABLEAU DE DEPOUILLEMENT DES RELEVES DE L'IMPÔT SUR LES REVENUS<br>LOCATIFS (Retenue IRL 20%)

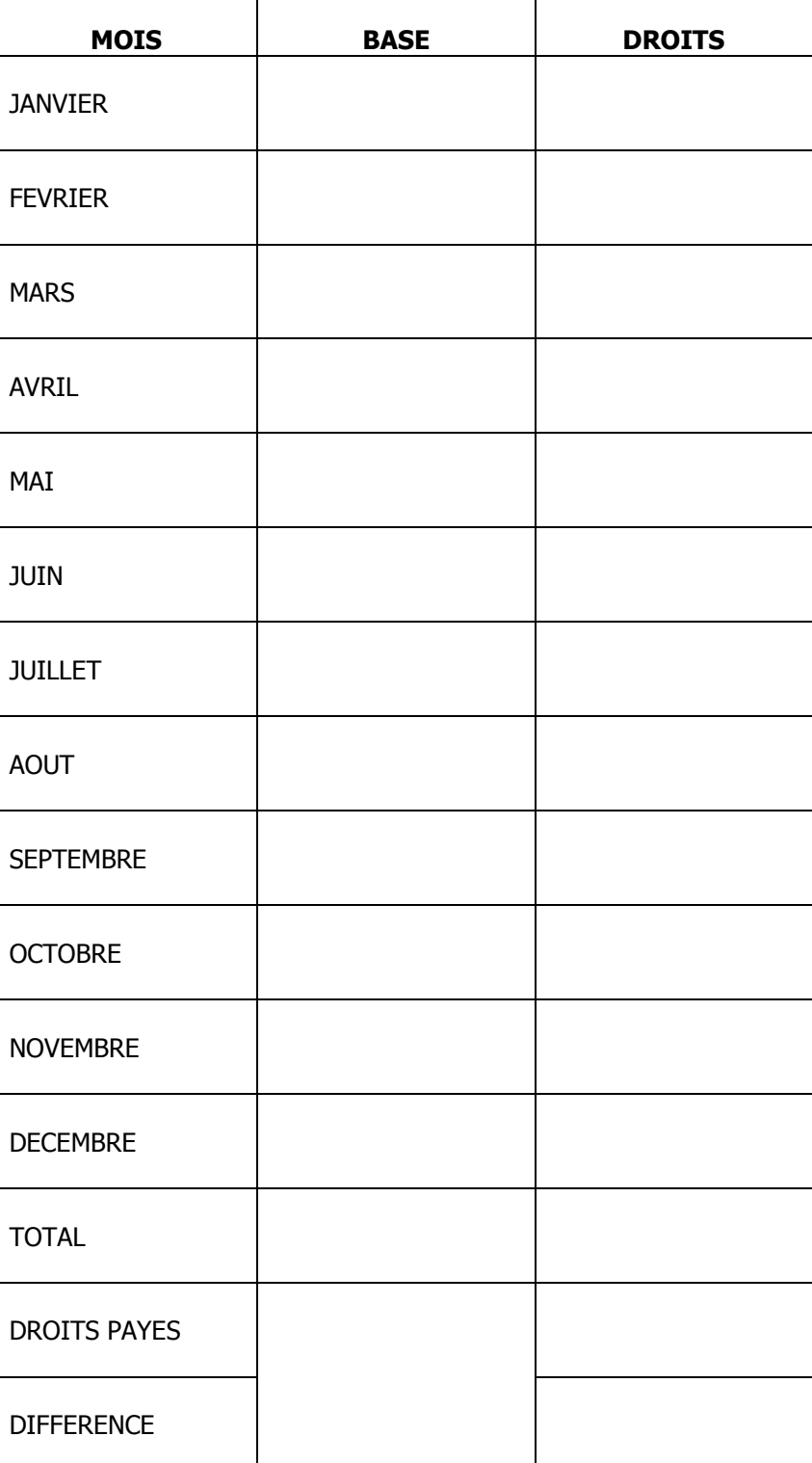

Année 20.........

# **CHAPITRE 2 : ANALYSE DES ETATS FINANCIERS**

 **\_\_\_\_\_\_\_\_\_\_\_\_\_\_\_\_\_\_\_\_\_\_\_\_\_\_\_**

## **INTRODUCTION**

L'analyse des états financiers concerne essentiellement le bilan, le tableau de formation du résultat et le tableau économique, fiscal et financier.

L'analyse du bilan poursuit comme objectif d'éclairer suffisamment le contrôleur sur l'état de la situation financière de l'exercice sous contrôle. L'état comparatif des bilans fait à partir du tableau de financement aide le contrôleur à saisir des mutations intervenues dans le patrimoine de l'entreprise, lesquelles peuvent compromettre ou paraître plus prometteuses pour l'épanouissement des affaires. En réalité, une telle analyse a l'avantage de permettre une lecture critique de la situation financière de l'entreprise sur plusieurs exercices de manière à distinguer les exercices prospères des exercices difficiles.

L'analyse du tableau de formation du résultat se préoccupe de suivre les soldes caractéristiques de gestion sur plusieurs exercices dans le but de mettre en évidence l'évolution anormale de certaines charges susceptibles d'entamer l'exploitation. En effet, le contrôle sur pièces se veut, lorsque ce cas se présente, d'attirer l'attention du contrôleur pour l'approfondir lors du contrôle sur place.

Enfin, l'analyse du tableau économique, fiscal et financier est rendue réalisable par :

- l'analyse des éléments imposables à l'IPR ;
- l'analyse des éléments imposables à l'IM ;
- l'analyse des éléments imposables à l'IRL ;
- l'analyse des éléments imposables à l'ICA/I ;
- l'analyse de la situation des principaux fournisseurs et clients ainsi que des banques et institutions financières ;
- l'analyse des éléments imposables à l'impôt sur les bénéfices et profits.

Cette analyse résulte principalement de la comparaison des données issues du bilan, du tableau de formation du résultat, des déclarations fiscales ou des éléments de réponse aux lettres de confirmation de soldes adressées aux clients, fournisseurs ainsi qu'aux banques et institutions financières, d'une part, avec celles du tableau économique, fiscal et financier, d'autre part.

Elle peut également résulter de la simple exploitation des états financiers sans comparaison préalable.

#### **Section 1 : ETAT COMPARATIF DES BILANS**

Pour comparer les bilans de plusieurs exercices, le guide de contrôle sur pièces propose cette analyse à travers le « TABLEAU DE FINANCEMENT ». « Quoique le bilan et le tableau de formation du résultat permettent diverses analyses intéressantes sur la structure financière, la gestion et la rentabilité de l'entreprise, ils n'expliquent que partiellement et imparfaitement les modifications intervenues entre la situation du patrimoine du début de l'exercice et celle de la clôture de l'exercice. Les ressources nouvelles dont a disposé l'entreprise (y compris l'autofinancement) et l'emploi qu'elle en a fait au cours de l'exercice échappent totalement à ces deux tableaux  $\lambda$ <sup>1</sup>

Le tableau de financement vient donc répondre à ce souci de saisir des mutations intervenues dans le patrimoine de l'entreprise de manière à permettre une lecture aisée de l'analyse comparative de plusieurs bilans. Ces mutations affectent le fonds de roulement et ont pour effet d'accroître ou de diminuer le fonds de roulement de l'exercice en cours lorsqu'il est comparé à celui de l'exercice antérieur. Le fonds de roulement se définit comme l'excédent entre les capitaux permanents (passif non exigible et dettes à long terme) et les immobilisations nettes. Il traduit également l'excédent des capitaux circulants (valeurs réalisables, valeurs disponibles et valeurs d'exploitation) sur les dettes à court terme. En d'autres mots, le fonds de roulement sert à financer journellement les besoins d'exploitation.

<sup>&</sup>lt;sup>1</sup> P. Alphonse VERHULST, Cours d'économie de l'entreprise industrielle, 2<sup>ème</sup> édition, Centre de Recherches Pédagogiques, 1999, page 109.

#### 1.1. DEFINITION

Le tableau de financement permet de saisir les mouvements ou flux ayant affecté les éléments actifs et passifs du patrimoine de l'entreprise et décrit la façon dont, au cours de l'exercice, les ressources dont a disposé l'entreprise ont permis de faire face à ses besoins. $<sup>1</sup>$ </sup>

## 1.2. STRUCTURE DU TABLEAU DE FINANCEMENT<sup>2</sup>

La structure du tableau de financement découle de principales masses susceptibles d'influencer le fonds de roulement. S'agissant de la première partie du fonds de roulement, ces masses sont de deux ordres à savoir, les ressources de financement et les emplois fixes.

Les ressources de financement comprennent :

- a) les ressources de gestion c'est-à-dire les ressources générées par l'exploitation de l'entreprise notamment les bénéfices ;
- b) les ressources exceptionnelles c'est-à-dire celles provenant des opérations inhabituelles. Tel est le cas de la cession des éléments d'actifs immobilisés et titres à court terme ou du bénéfice d'une subvention d'équipement ;
- c) les ressources de fonds propres (apport) ; il s'agit de tout apport en capital fait à l'occasion de la constitution, de l'augmentation du capital par apport nouveau ou de l'absorption d'une entreprise existante ;
- d) Les ressources d'emprunt à long et moyen termes ;
- e) Les ressources d'encaissement sur prêts et créances à moyen terme ; il s'agit de toute créance remboursée durant l'exercice concerné.

Les emplois fixes sont ceux financés par les ressources susmentionnées et comprennent :

- a) les emplois en valeurs incorporelles immobilisées ;
- b) les emplois en valeurs corporelles immobilisées, à savoir :
	- les emplois en immobilisations (investissements physiques) ;
	- les emplois en autres valeurs immobilisées (investissements financiers) ;

 $\overline{a}$ 

<sup>&</sup>lt;sup>1</sup> Conseil Permanent de la Comptabilité au Congo, Guide de remplissage des tableaux de synthèse du Plan Comptable Général Congolais, Edition Comptabilité et Finance, 2ème édition, 1989, page 17.

<sup>&</sup>lt;sup>2</sup> Lire à ce sujet P.Alphonse VERHULST, op. cit., pge 110.

- c) les emplois en charges à étaler ; il s'agit du montant inscrit au débit du compte 47 en annulation des charges comptabilisées dans l'année mais se rapportant à(aux) l'exercice(s) ultérieur(s) ;
- d) les emplois en remboursement des dettes à moyen terme (dettes remboursées dans l'année) ;
- e) les emplois en fonds propres c'est-à-dire le remboursement ou la diminution des fonds sociaux et la distribution des réserves.

Lorsque les ressources de financement de l'exercice sont supérieures aux emplois fixes, il se dégage un accroissement du fonds de roulement net, sinon cela traduit le prélèvement sur fonds de roulement net.

#### 1.3. ELABORATION DU TABLEAU DE FINANCEMENT

#### 1.3.1. Observations préliminaires

L'élaboration du tableau de financement prend en compte la nature des flux. On distingue les flux internes des flux externes. Par flux internes, il faut entendre les flux qui ne modifient pas la structure du patrimoine. Ce sont les mouvements de compte à compte au sein d'une même masse financière c'est-à-dire les capitaux permanents ou les immobilisations nettes. En ce qui concerne les capitaux permanents, on cite, par exemple, l'incorporation des réserves au capital, la conversion d'une dette à long, moyen terme en apport en capital ou le transfert de la partie de la dette à long terme à celle à moyen terme.

S'agissant des immobilisations nettes, on peut retenir le transfert des immobilisations corporelles en cours au compte immobilisations corporelles ou le transfert de la partie du prêt à long terme à celle à moyen terme.

Les flux externes sont ceux qui affectent la structure des immobilisations ou des capitaux permanents et entraînent, par conséquent, le changement de la structure patrimoniale. On note, par exemple, l'acquisition ou la cession d'immobilisations, le remboursement de prêts ou d'emprunts, l'étalement de charges, l'augmentation ou la diminution de la situation nette.

Les flux internes et externes ne sont définis que pour les emplois fixes (immobilisations) et pour les ressources permanentes (capitaux permanents).

Il est à rappeler que pour besoin d'élaboration du tableau de financement, seuls les flux externes doivent être pris en compte. Les flux internes n'influençant pas le calcul du fonds de roulement sont sans incidence.

Il faut également préciser que les opérations de réévaluation réalisées dans l'année n'ont point d'incidence dans le calcul du fonds de roulement. Elles augmentent dans la même grandeur les capitaux permanents (compte 14) et les immobilisations nettes (compte 22 diminué de 28). Leur exclusion n'apporte aucun impact dans l'analyse.

#### 1.3.2. Elaboration proprement dite

Pour l'élaboration de la première partie du tableau de financement, les ressources de financement doivent être séparées des emplois fixes.

#### 1.3.2.1. Ressources de financement

Sont considérés comme ressources de financement, les mouvements ayant affecté les comptes ci-après :

- 13 Résultat net de l'exercice : le mouvement créditeur du compte résultat à conserver inscrit au passif du Bilan ;
- 28 Amortissement de la classe 2 de la période : les dotations aux amortissements sur valeur d'origine ainsi que les suppléments d'amortissement issus de la réévaluation et considérés comme dotation de l'année (colonnes 2 et 4 du code pièce 33 « Tableau des amortissements ») ;
- 28 Provision pour dépréciation des comptes de la classe 2 : colonne 3 de la ligne concernée du code pièce 34 « Tableau des provisions » ;
- 44 Tantièmes et dividendes à distribuer (soustraction) : rubrique à compléter par la lecture conjuguée du code pièce 37  $S<sup>eme</sup>$  et 6<sup>ème  $\sim$ colonnes) et du compte 13.01</sup> résultat à distribuer inscrit au titre de dettes à court terme ; il s'agit, en réalité, des éléments ayant grevé les comptes 11 réserves et 12 report à nouveau ;
- 15 Subvention d'équipements : pour la subvention d'équipement acquise dans l'année ;
- 15 Partie de subventions d'équipement virée au compte 74 (soustraction) : il s'agit des dotations aux amortissements de l'immobilisé acquis par subvention qui ne peuvent influencer le résultat comptable de l'exercice. Cette neutralité est assurée par le débit et le crédit respectifs des comptes 15 subvention d'équipement et 74 partie de la subvention d'équipement amortie ;
- 10 Apports : dernière colonne du code pièce 38 « Tableau des résultats mis à la disposition et affectés dans l'exercice » ;
- 16 et 17 Emprunts et dettes à long et moyen termes : pour les emprunts contractés dans l'année (colonne 9 du code pièce 39 « Endettement à long et moyen termes ») ;
- 27 Prêts et autres créances à moyen terme : il s'agit des prêts et autres créances dont le remboursement par les débiteurs intervient dans l'année et encaissés par l'entreprise à la même période (colonne 7 de la ligne concernée du code pièce 31 « Autres valeurs immobilisées ») ;
- 14 et 18 Variation des provisions non exigibles et provisions pour pertes et charges : variations obtenues de la somme des colonnes 4 et 5 du code pièce 34 qui renseignent les flux positifs (provisions créées au cours de l'exercice) et les flux négatifs (reprise sur provisions ou annulation) ;
- 47 Charges à étaler (étalement de l'exercice) : colonnes concernées par la prise en charge annuelle des charges à étaler, soit les colonnes annuelles 6, 7, 8, 9 et 10 du code pièce 46.

Par ailleurs, les particularités suivantes conviennent d'être rappelées pour l'élaboration du tableau de financement. Il s'agit de l'inscription de la valeur des immobilisations nettes sorties, lesquelles sont reconstituées de la manière ci-après :

- 84 Ressources sur sortie d'immobilisations ou titres : le prix de cession ou indemnisation d'assurance tel que rapporté à la colonne 8 du code pièce 32 « Tableau des cessions et destructions d'immobilisations » ;
- 84 Plus-values (soustraction) et moins-values (addition) sur cession d'immobilisations et titres à court terme : colonne 10 et colonne 11 du code pièce 32.

Le total des ressources de financement est inscrit à la ligne 24 du tableau.

#### 1.3.2.2. Emplois Fixes

Les emplois fixes renseignent la manière dont les ressources de financement ont été utilisées ; ils retracent ainsi les mouvements observés dans l'année au niveau des comptes c'est-à-dire des actifs ayant été acquis, les créances accordées, les dettes ou les fonds sociaux remboursés ainsi que les réserves distribuées.

Parmi les actifs immobilisés acquis dans l'année et dont les valeurs doivent être reprises dans les flux courants de l'exercice, il faut citer :

- 20 valeurs incorporelles immobilisées : colonne 6 de la ligne concernée du code pièce 30 « Immobilisations » ;
- 21 Terrains : colonne 6 de la ligne concernée du même code pièce ;
- 22 Autres immobilisations corporelles : colonne 6 de la ligne concernée du même code pièce ;
- 23 Immobilisations corporelles en cours : colonne 6 de la ligne concernée du même code pièce ;
- 24 Avances et acomptes sur commandes d'immobilisations : déjà payés au constructeur (colonne 6 de la ligne concernée du même code pièce) ;
- 25 Titres et valeurs engagées à plus d'un an : colonne 5 de la ligne concernée du code pièce 31 ;
- 26 et 27 Prêts et autres créances à long et moyen termes : colonne 5 de la ligne concernée du même code pièce.

Le remboursement des dettes et les emplois en fonds propres concerne :

- 17 Dettes à moyen terme : seules les dettes à moyen terme à échoir à court terme sont remboursables (colonne 8 du code pièce 39) ;
- 10 Capital : pour la partie relative au remboursement et à la diminution des fonds sociaux (avant dernière colonne de la ligne concernée du code pièce 38) ;
- 11 Réserves : pour la partie distribuée aux détenteurs des actions ou parts (avant dernière colonne de la ligne concernée du même code pièce).

Les emplois en charge à étaler (47 charges à étaler) se rapportent au montant inscrit au débit du compte 47 et au crédit de 73 en annulation des charges comptabilisées dans l'exercice mais pour raison de séparation des exercices, elles sont rattachées à (eux) l'exercice(s) ultérieur(s).

#### 1.4. MODELE DU TABLEAU DE FINANCEMENT

## **Section 2 : ANALYSE DU TABLEAU DE FORMATION DU RESULTAT**

Le tableau de formation du résultat récapitule schématiquement les comptes dont les soldes représentent des grandeurs caractéristiques essentielles à la gestion de l'entreprise. Il constitue une présentation par paliers successifs de la formation du résultat net au cours d'une période et permet également la détermination du cash flow c'est-à-dire la différence entre toutes les entrées en trésorerie et toutes les sorties de trésorerie.

Ce tableau appelé aussi tableau de solde de gestion explique comment s'est constitué le résultat net patrimonial pour la période comptable concernée en déterminant successivement un certain nombre de marges qui présentent un intérêt pour la gestion de l'unité économique, notamment :

- la marge brute ;
- la valeur ajoutée ;
- le résultat brut d'exploitation ;
- le résultat net d'exploitation ;
- le résultat net de la période à affecter.

Pour permettre une analyse plus ou moins comparable des principales rubriques du tableau de formation du résultat sur une période donnée, il est indiqué de déflater les données qu'il contient par l'application des indices de prix officiels.

Concrètement, pour déflater les données de l'année n-2 et de l'année n-1 afin de les rendre comparables à celles de l'année n, étant donné X, Y et Z indices de prix respectifs des années n-2, n-1 et n, il est procédé comme suit : (CSP 12)

- 1) Année n-2 : (données n-2) x Z **X** *X X X X X X X X X*
- 2) Année n-1 : (données n-1) x Z Y Start Controller Controller Controller
- 3) Année n : données n.

L'analyse de l'évolution des principales rubriques du tableau de formation du résultat est faite à travers le calcul de différents ratios repris au point 2.1.

Pour besoin d'exposé, cette évolution concerne principalement :

- 1. les stocks vendus (compte 60) ;
- 2. les autres consommations intermédiaires (comptes 61, 62 et 63) ;
- 3. les éléments de la valeur ajoutée (comptes 64, 65, 66, 67 et 68) ;
- 4. les résultats d'exploitation (comptes 80, 81, 82 et 83).
- 2.1. CALCUL DES RATIOS (CSP 11 et 12)

2.1.1. Ratio de l'évolution des stocks vendus

 SOCKS VENDUS (compte 60) VENTES (compte 70)

Ce ratio donne le poids des stocks vendus dans les ventes de la période.

2.1.2. Ratio de l'évolution des consommations intermédiaires

AUTRES CONSOMMATIONS INTERM. (comptes 61, 62 et 63) VENTES OU PRODUCTION VENDUE (comptes 70 ou 71)

Ce ratio permet de saisir la quotité des autres consommations intermédiaires dans les ventes de la période.

2.1.3. Ratio de l'évolution des éléments de la valeur ajoutée

 ELEMENTS CONSTITUTIFS DE LA VALEUR AJOUTEE (cptes 64, 65, 66, 67, 68) VENTES OU PRODUCTION VENDUE (compte 70 ou 71)

Ce ratio traduit la quotité des éléments de la valeur ajoutée dans les ventes.

2.1.4. Ratio de l'évolution des résultats d'exploitation

- (1) MARGE BRUTE (compte 80) VENTES
- (2) VALEUR AJOUTEE (compte 81) VENTES OU PRODUCTION VENDUE

#### (3) RESULTAT BRUT D'EXPLOIT (compte 82) VENTES OU PRODUCTION VENDUE

#### (4) RESULTAT NET D'EXPLOITATION (compte 83) VENTES OU PRODUCTION VENDUE

La présentation du résultat net par paliers permet de saisir l'impact éventuel des stocks vendus, des autres consommations intermédiaires ou des éléments de la valeur ajoutée sur les résultats d'exploitation.

Lorsque, par exemple, le rapport entre la valeur ajoutée et les ventes évolue en diminuant, cette diminution est la résultante de l'impact des autres consommations intermédiaires (comptes 61, 62 et 63) sur la valeur ajoutée. En effet, la valeur ajoutée se calcule à partir de la marge brute, déduction faite des consommations intermédiaires. De même, le rapport entre le résultat brut d'exploitation et les ventes ressort l'impact des éléments constitutifs de la valeur ajoutée (comptes 64, 65, 66, 67 et 68) sur le résultat brut.

#### 2.2. COMMENTAIRES

L'évolution des consommations intermédiaires, des éléments de la valeur ajoutée ou de celle des résultats d'exploitation peut présenter trois formes : elle peut être positive, négative ou en dents de scie.

Dans tous les cas, le contrôleur s'intéresse aux causes d'une telle évolution en recherchant les comptes à la base.

Mais lorsqu'une telle tendance est susceptible d'entamer le résultat d'exploitation (marge brute, valeur ajoutée, résultat brut d'exploitation et résultat net d'exploitation) de la période sous examen, les comptes soupçonnés doivent faire l'objet d'un examen minutieux lors du contrôle sur place. Cette observation doit être relevée et faire partie des conclusions du contrôle sur pièces.

Ainsi, par exemple, lorsque les charges du personnel qui constituent l'un des éléments de la valeur ajoutée ont démesurément augmenté, une telle situation peut avoir une incidence sur la production ou les ventes. Le contrôleur doit donc chercher à en connaître les raisons qui peuvent être, dans cette hypothèse, le paiement des heures supplémentaires ou l'engagement des effectifs supplémentaires, pour faire face aux commandes plus importantes.

Par contre, l'évolution négative peut porter à croire que l'entreprise est en phase de décadence dû au ralentissement de l'activité avec, comme conséquence, le dégraissage des effectifs (licenciement, congé technique, etc.).

Par ailleurs, l'évolution positive du résultat d'exploitation peut paraître comme un indice de la bonne santé financière de l'entreprise. Même dans cette alternative, le contrôleur ne présage pas la sincérité de la déclaration.

Une évolution négative peut aussi porter à croire à une mauvaise santé financière de l'entreprise mais le contrôle sur place peut établir le contraire.

# **Section 3 : ANALYSE DU TABLEAU ECONOMIQUE, FISCAL ET FINANCIER (TEFF)**

#### **Analyse des éléments imposables à l'IPR**

(codes pièces 24, 25, 26 et 37)

L'analyse des éléments imposables à l'IPR cherche à :

- reconstituer tous les éléments imposables à l'IPR comptabilisés (codes pièces 24, 25 et 37) de manière à les rapprocher des éléments imposables déclarés sur l'état récapitulatif de décembre pour en examiner la cohérence ;
- comparer le nombre de salariés permanents et de temporaires comptabilisés (code pièce 26) avec le nombre de personnel figurant sur les déclarations fiscales.

#### **3.2. Analyse des éléments imposables à l'IM**

(codes pièces 24, 28, 35, 36 et 37)

L'analyse des éléments imposables à l'impôt mobilier vise à :

- rapprocher les éléments de la comptabilité de ceux de la déclaration pour en dégager la concordance éventuelle ;
- déceler la distribution éventuelle des réserves par le procédé ci-après :

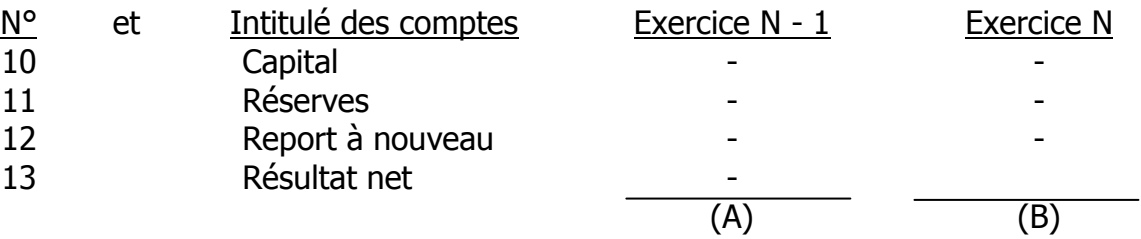

Réserves distribuées =  $(A) - (B)$  attendu que  $(A) > (B)$ 

- à reconstituer la prime de remboursement d'actions ou d'obligations en vue de son imposition à l'impôt mobilier par le calcul ci-après :

Valeur nominale x nb d'obligations (svt. code pièce 36) -

(-) Remboursement d'obligations (Prix d'émission x nb de titres) svt. code pièce 36 -

Prime de remboursement X

#### **3.3. Analyse des éléments imposables à l'IRL**

(codes pièces 16 et 18)

L'analyse des éléments imposables à l'IRL vise à :

- procéder au rapprochement des loyers effectivement encaissés par le bailleur avec les loyers déclarés ;
- reconstituer la base minimum forfaitaire de revenu brut annuel pour être comparée aux loyers encaissés ;
- comparer la retenue IRL due sur base des loyers payés et comptabilisés au compte 63 à la retenue IRL déclarée et payée sur base des relevés mensuels IRL.

# **3.4. Analyse des éléments imposables à l'ICA à l'intérieur**

(codes pièces 15, 18 et 30)

L'analyse des éléments imposables à l'ICA à l'intérieur cherche à rapprocher les éléments imposables comptabilisés des éléments imposables déclarés, y compris le virement de compte à compte en matière immobilière.

L'analyse permet également de vérifier si les obligations déclaratives en matière d'ICA à l'intérieur ont été observées par le débiteur des revenus, dans certains cas, comme celui d'assistance technique étrangère.

Le virement de compte à compte passible de l'ICA/I sur les travaux immobiliers concerne, en fait, le virement du compte 23 Immobilisations corporelles en cours au compte 22 Autres immobilisations, pour l'opérateur économique ayant la qualité d'entrepreneur. C'est un exemple classique d'un cas de livraison à soi-même de travaux immobiliers.

Pour rappel, les différents taux applicables en matière d'ICA/I sont les suivants :

- Opérations de transport taxables : 6% pour l'intérieur du pays

15% pour l'extérieur du pays

- Prestations de services rendues par les banques au titre de prêts : 9%
- Autres prestations de services rendues : 18%
- Prestations de services utilisées comme assistance technique étrangère : 30%
- Travaux immobiliers : 18%
- Ventes des biens d'équipement, des intrants agricoles, vétérinaires et d'élevage et des produits désignés de manière spécifique dans le tarif des droits et taxes à l'importation : 3%
- Ventes des autres produits : 13%.

#### **3.5. Analyse de la situation des principaux fournisseurs et clients ainsi que des banques et institutions financières** (codes pièces 40 et 41)

L'analyse de la situation des tiers en relation d'affaires avec l'entreprise cherche principalement à vérifier les informations comptables en les rapprochant de celles obtenues par le procédé de circularisation ou de demande de confirmation.

# 3.5.1.Etat des principaux fournisseurs (code pièce 40)

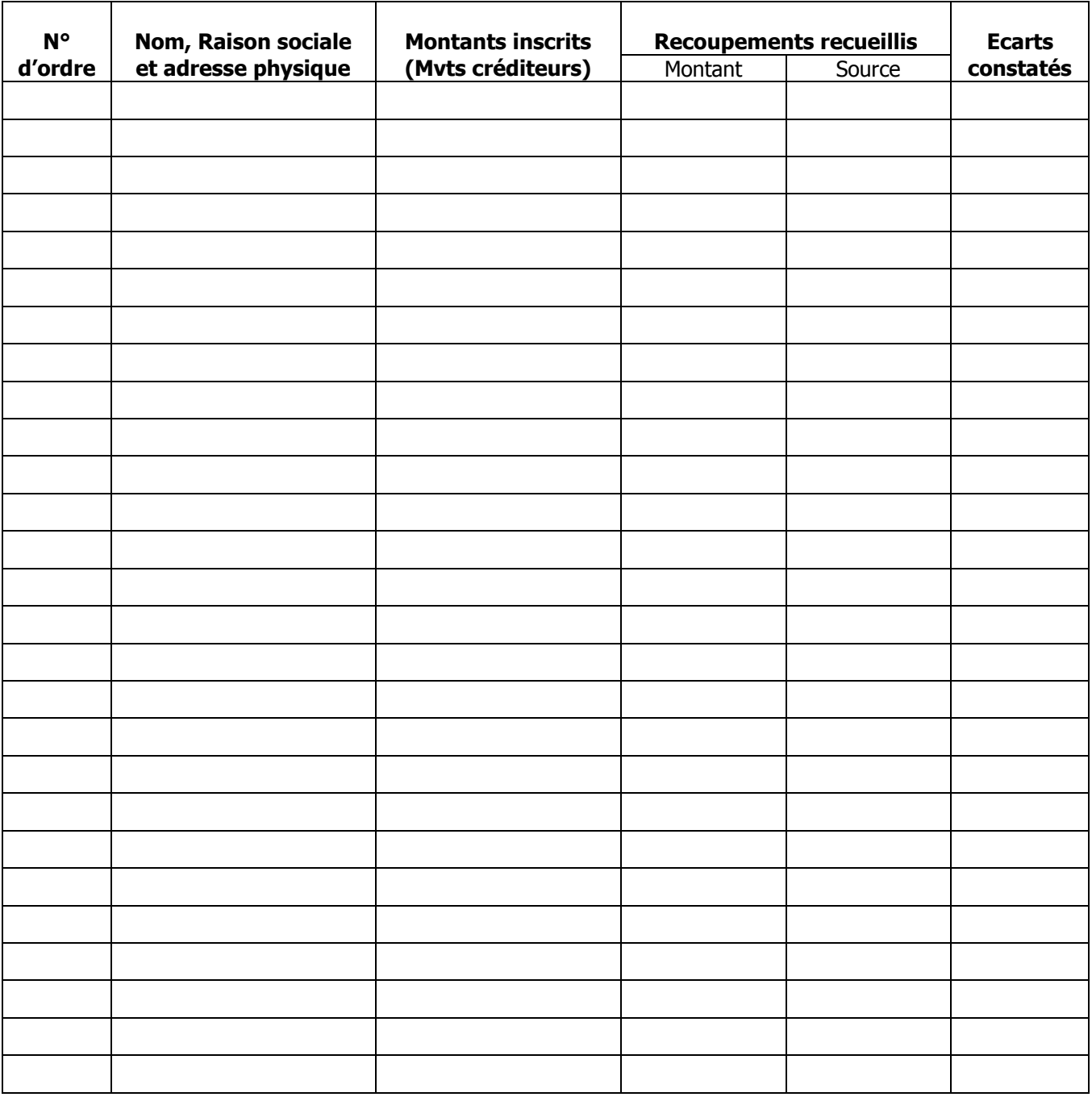

## 3.5.2.Etat récapitulatif des ventes par principaux clients (code pièce 40)

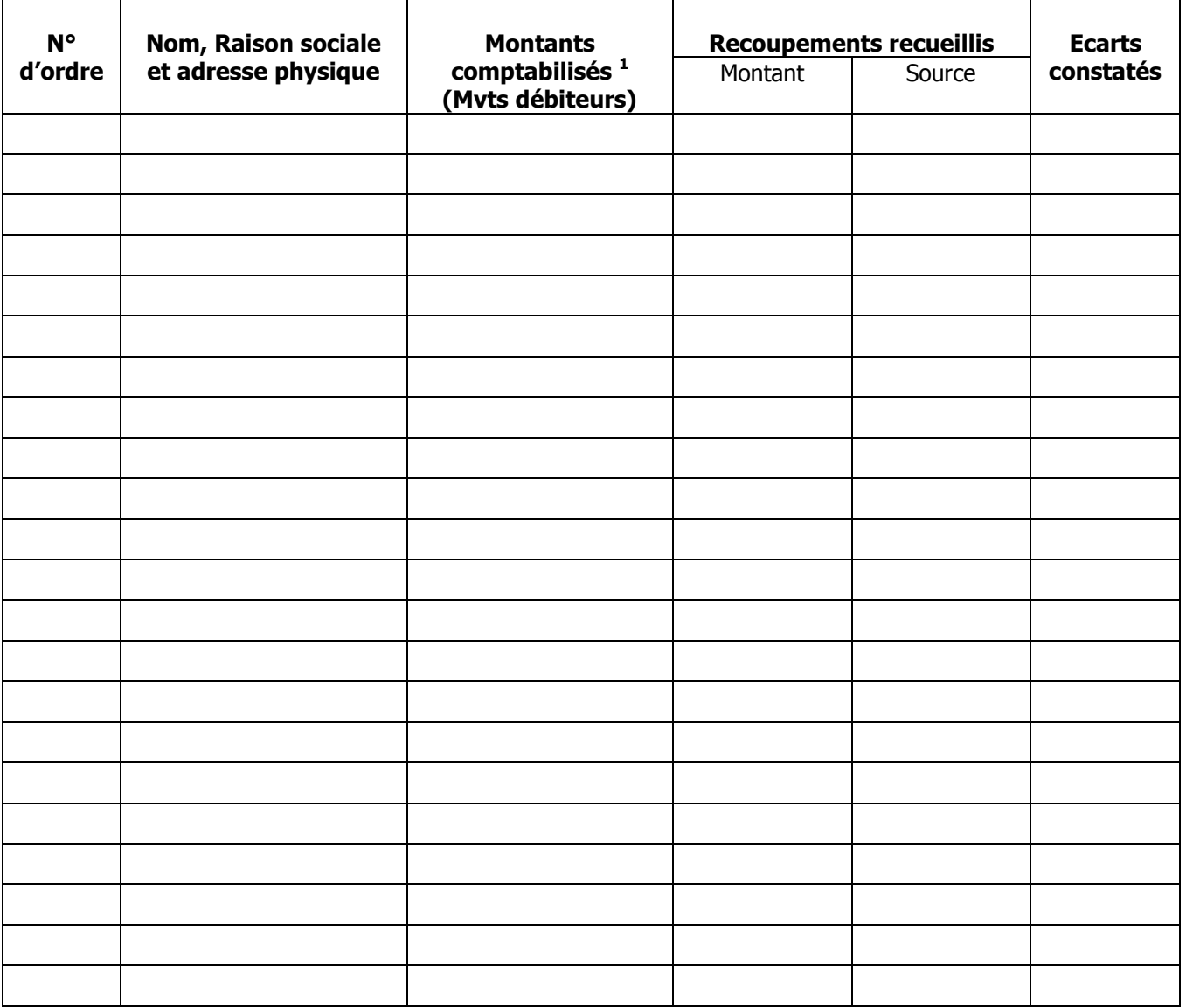

 $\overline{a}$ 

 $<sup>1</sup>$  Tenir compte, dans l'exploitation de ce tableau, des autres frais supportés par les clients et non considérés</sup> comme ventes (ICA, Précompte BIC, F.P.I., etc.)

# **3.6. Analyse des éléments imposables à l'IBP**

(codes pièces 15, 17, 18, 19, 20, 22, 24, 30, 33, 34, 43 et 47)

En matière d'impôt sur les bénéfices et profits, le contrôle sur pièces consiste à relever des incohérences éventuelles à la suite de la confrontation des données contenues dans le tableau de formation du résultat à celles figurant dans le tableau économique, fiscal et financier.

Pour ce faire, ce guide propose l'examen de la déclaration doublé de celui des états financiers à travers le test de cohérence et l'analyse des charges considérées comme non déductibles.

3.6.1. Test de cohérence

Le présent guide vise à vérifier la cohérence des informations comptables et essentiellement celles se rapportant :

- à la production vendue ;
- à la valorisation du stock final des produits finis, semi-ouvrés et encours ;
- aux matières et fournitures consommées ;
- aux immobilisations en cours ;
- aux prêts accordés ;
- aux loyers non payés ;
- à la valorisation des produits finis ;
- aux dotations aux amortissements ;
- aux stocks vendus.

#### 1. Production vendue

Il s'agit de rechercher la cohérence entre les informations contenues dans le tableau de formation du résultat et celles du code pièce 15.

Les écarts éventuels seront mis en évidence de manière à en rechercher les causes lors du contrôle sur place.

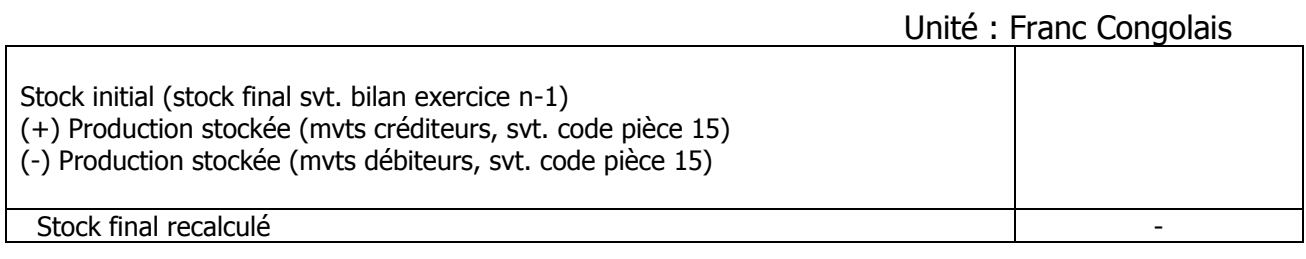

Stock final recalculé (-) Stock final (svt. Bilan exercice n)

Ecart XXIII and the set of the set of the set of the set of the set of the set of the set of the set of the set of the set of the set of the set of the set of the set of the set of the set of the set of the set of the set

L'écart positif suppose que le stock final des produits finis a été sous-évalué et donc des charges ont été démesurément comptabilisées au lieu d'être immobilisées à l'actif. Ce cas s'observe essentiellement lorsque l'agent économique utilise l'inventaire permanent.

# 3. Matières et fournitures consommées

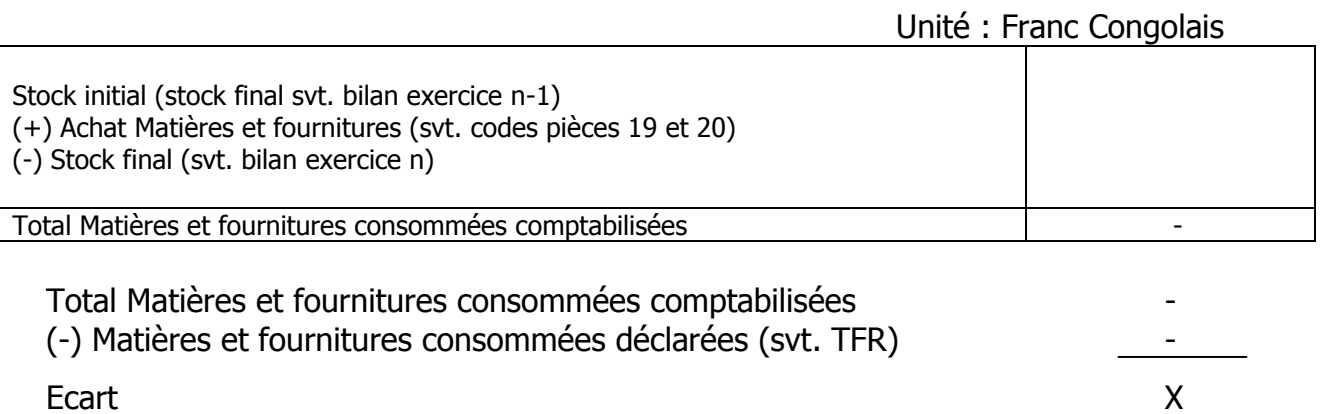

L'écart négatif peut paraître comme une comptabilisation exagérée des matières et fournitures consommées.

## 4. Immobilisations en cours

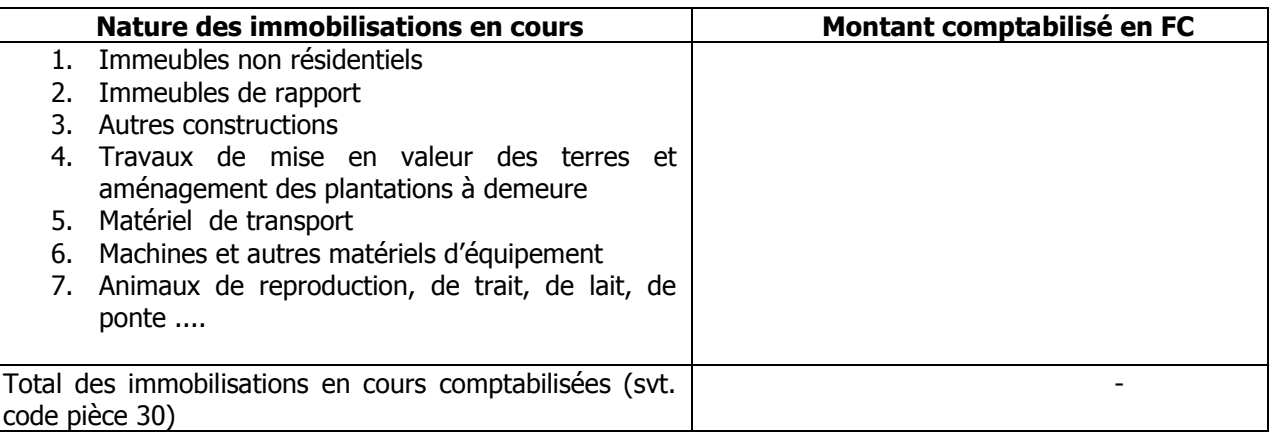

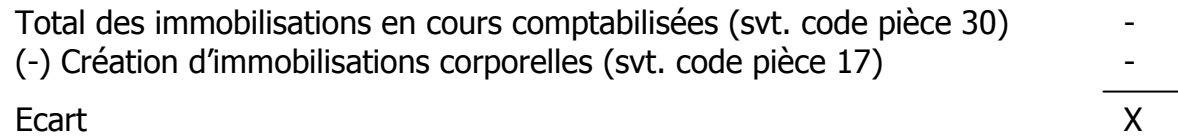

L'écart positif des immobilisations en cours peut traduire la différence des charges non neutralisées par le crédit du compte.

# 5. Prêts accordés

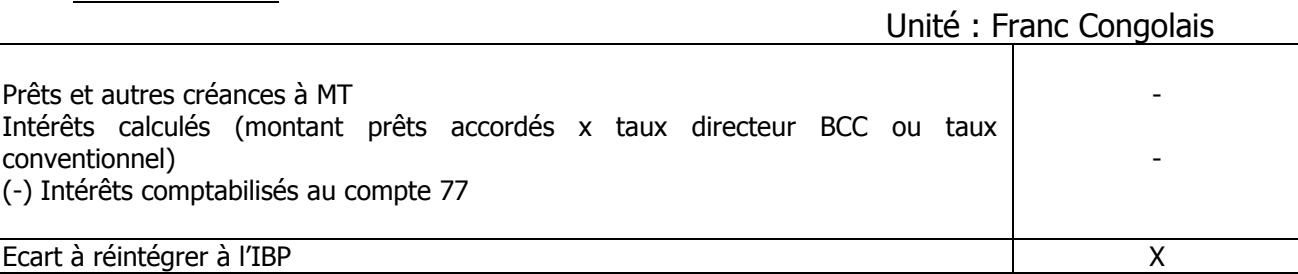

L'écart positif concerne la partie des intérêts non retracée au crédit du compte 77.

## 6. Loyers non payés

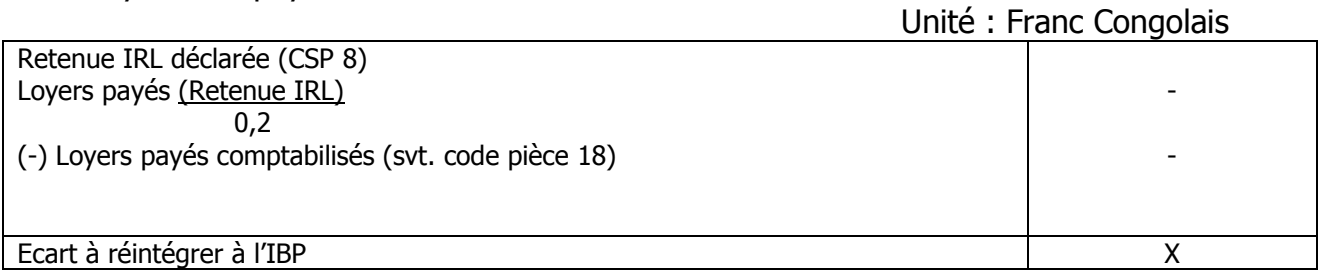

L'écart positif est l'expression des loyers non payés et susceptibles d'être réintégrés en raison des dispositions de l'article 43, 1° ICR qui exclut des dépenses déductibles des revenus imposables des loyers non payés.

#### 7. Valorisation des produits finis

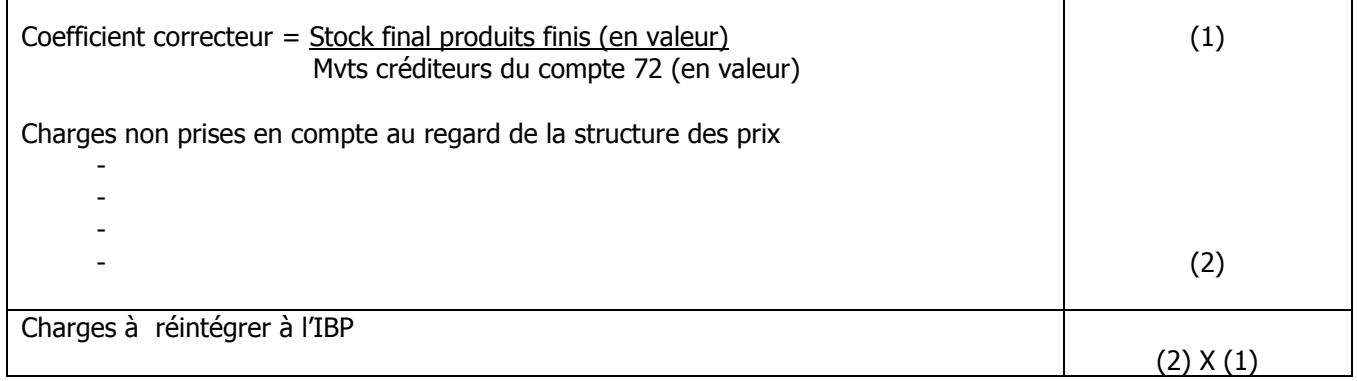

 $N.B.$ : Cette approche veut qu'on tienne compte de la quote-part des frais de vente qui sont des charges déductibles de l'exercice.

Selon les règles d'évaluation des produits finis, ceux-ci sont comptabilisés à leur coût de production.

Le coût de production représente ce qu'ont coûté les produits semi-ouvrés ou les produits finis fabriqués ou les services rendus par l'entreprise.

En pratique, le risque d'une minoration du coût de production est évident, ou bien l'exclusion de certaines charges dans la détermination du coût de production est à craindre.

Lorsqu'il s'avère que certaines charges réelles n'ont pas été prises en compte dans la détermination du coût de production, elles peuvent être réintégrées pour la partie relative aux stocks à la fin de l'exercice.

En effet, il s'agit d'appliquer un ratio aux charges concernées. Ce ratio traduit la quotité du stock final dans l'ensemble de la production (stock final produits finis/mvts créditeurs du compte 72).

8. Dotation aux amortissements

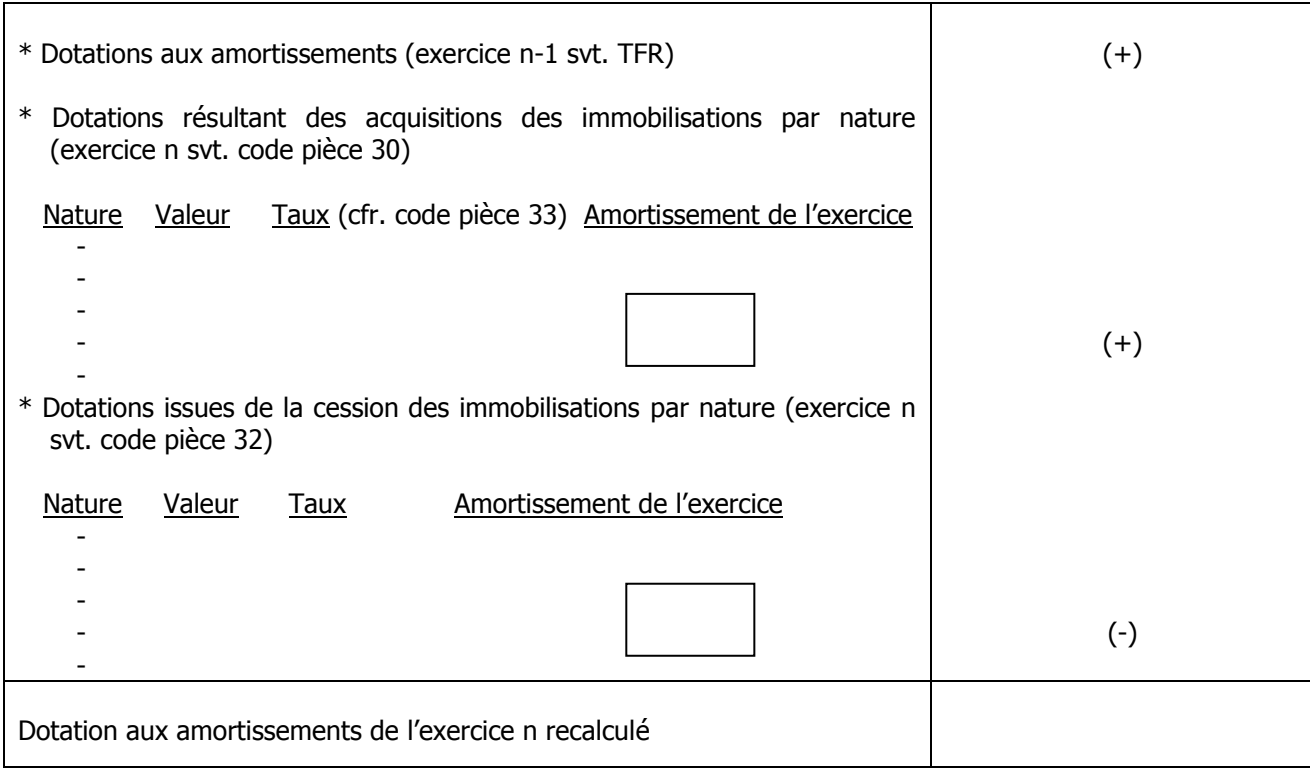

Dotation aux amortissements de l'exercice n recalculé (-) Dotation aux amortissements de l'exercice n (svt. TFR)

Ecart à réintégrer à l'IBP X

Il s'agit de rechercher un possible écart qui, lorsqu'il est négatif, exprime une présence excessive des dotations de l'exercice.

La démarche consiste à reconstituer les dotations de l'exercice à partir de celles de l'exercice précédent, lesquelles sont corrigées à la suite des dotations nées de nouvelles acquisitions pendant l'exercice ainsi que de celles ayant disparu dans l'année du fait des cessions éventuelles.

#### 9. Stocks vendus

L'analyse voudrait s'assurer que le montant des stocks vendus repris dans le TFR correspond à celui obtenu par la formule de l'équation de stock.

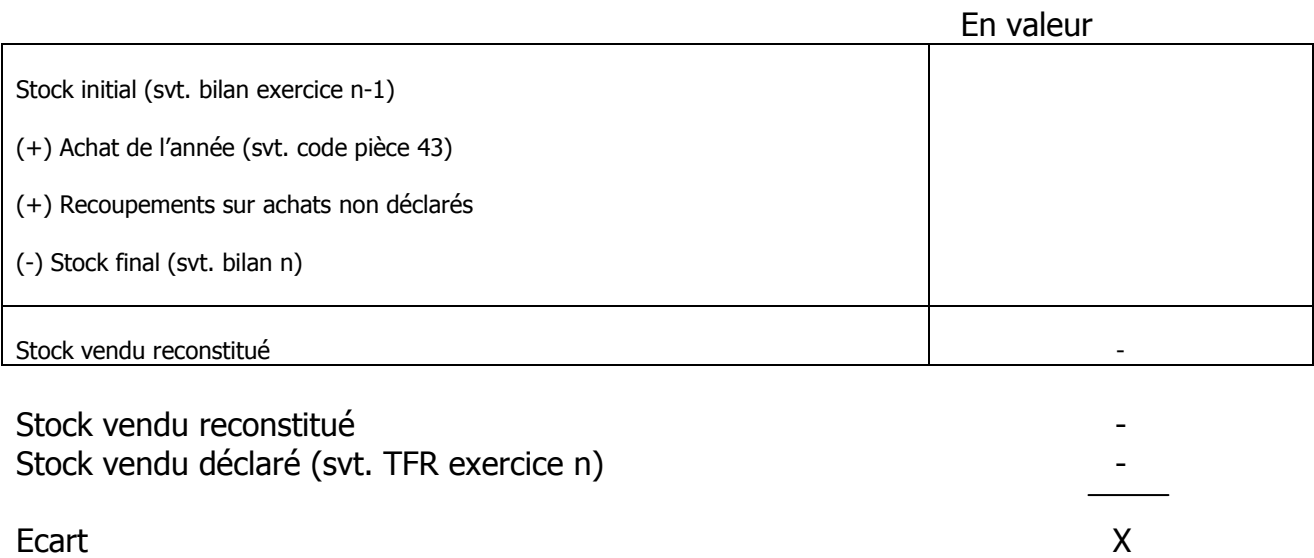

L'écart positif pourrait signifier que le stock vendu a été minoré avec, comme conséquence, la minoration des recettes correspondantes. D'où la nécessité de reconstituer le chiffre d'affaires par la formule :

Chiffre d'affaires reconstitué = Stock vendu reconstitué x 100 100 - % MB (Marge brute)

ou % MB = (Chiffre d'affaires déclaré – Stock vendu déclaré) x 100 Chiffre d'affaires déclaré

L'écart négatif pourrait expliquer que le stock vendu a été surévalué avec, comme conséquence possible, la réintégration de l'écart (-) considéré comme charge fictive.

## 3.6.2. Charges considérées comme non déductibles

Le contrôle sur pièces cherche également à rapprocher certaines charges de la déclaration pour établir leur caractère non déductible des revenus imposables, étant donné qu'elles n'ont pas de lien direct et nécessaire avec l'exploitation, ou qu'elles sont non déductibles du fait de la loi ou faute de rencontrer les conditions de leur déductibilité.

Il s'agit des charges ci-après :

- Commissions et courtages versés (ICA/I non retenu) ;
- Postes et télécommunications (quote-part privative) ;
- Charges et pertes diverses ;
- Impôts et taxes ;
- Provisions.

## 3.6.2.1. Conditions de déductibilité

L'article 29 en matière d'ICR pose trois conditions pour qu'une charge soit considérée comme déductible des revenus imposables.

Le caractère évident de non déductibilité mis en exergue dans ce guide découle de l'absence de tout lien direct et nécessaire avec l'exploitation.

L'étude sur pièces doit dès lors relever si oui ou non les charges suivantes ont été retracées et réintégrées dans les bénéfices imposables au regard de la déclaration :

- Charges et pertes diverses ;
- Impôts et taxes ;
- Provisions ;
- Postes et télécommunications (pour une quotité).

# 1. Postes et télécommunications (code pièce 18)

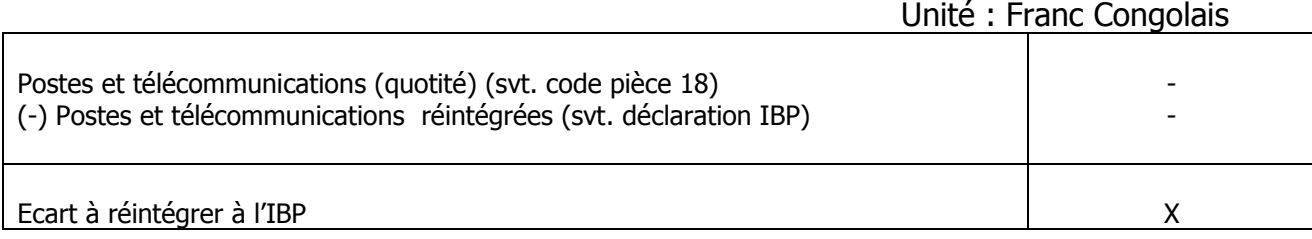

# 2. Charges et pertes diverses (code pièce 24)

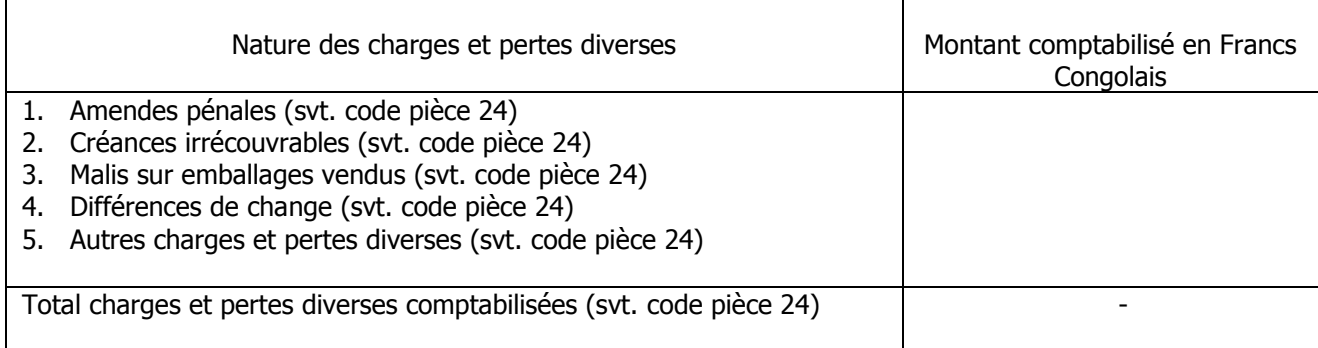

Total charges et pertes diverses comptabilisées (svt. code pièce 24) - (-) Réintégrations (svt. déclaration IBP) -

Ecart à réintégrer à l'IBP XX

# 3. Impôts et taxes (codes pièces 17 et 47)

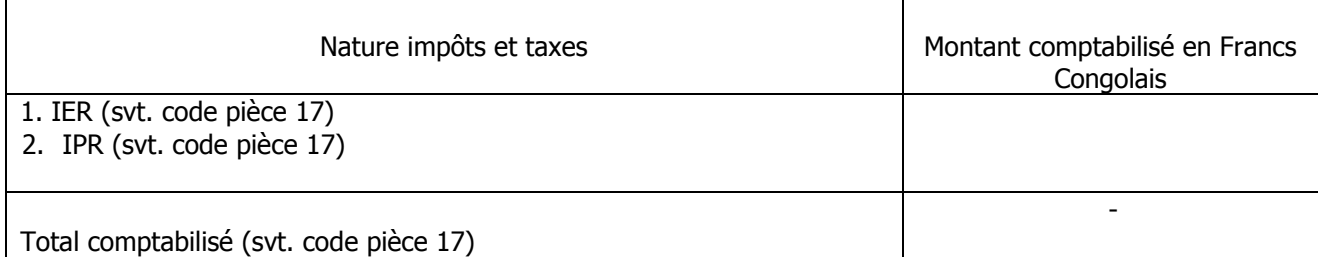

Total comptabilisé (svt. code pièce 17) - (-) Réintégrations (svt. code pièce 47)

Ecart à réintégrer à l'IBP XX

#### 4. Provisions (code pièce 34)

#### Unité : Franc Congolais

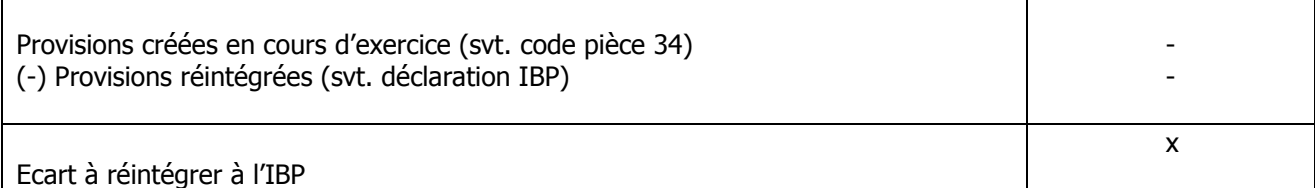

#### 3.6.2.2. Charges considérées comme non déductibles, faute de rencontrer certaines conditions de la loi

Pour être déductibles des revenus imposables, les commissions et courtages doivent supporter l'ICA/I aux termes de l'article 43, 5° en matière d'ICR.

Faute, peut-être, de réunir à partir d'une étude sur pièces, toutes les preuves de paiement de l'ICA/I y relatif, il parait tout à fait indiqué que cela soit relevé pour être inscrit au programme de contrôle sur place.

#### 5. Commissions et courtages versés (code pièce 22)

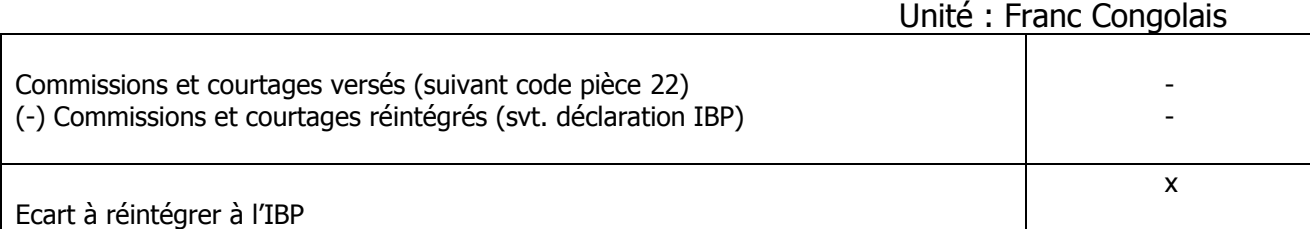

## **CONCLUSION**

Dans le cadre de la vérification de la comptabilité, le contrôle sur pièces a pour principale motivation d'ouvrir les pistes des incohérences dont l'examen approfondi est effectué lors du contrôle sur place.

En effet, il s'agit de relever les faits susceptibles de faire l'objet de redressement lorsqu'à l'occasion du contrôle fiscal, lesdits faits sont insuffisamment justifiés ou tout simplement non justifiés.

Cette étape, préalable à la vérification de comptabilité, permet donc au contrôleur d'élaborer un programme de travail circonstancié qui lui offre une économie de temps dans la certification de la sincérité de la déclaration et un gage de meilleure qualité du résultat qui évite à l'Administration des contentieux inutiles.

Le feuillet en annexe (CSP 27) est proposé comme récapitulatif des pistes éventuelles de contrôle au regard de l'importance des irrégularités observées.